# **EXAMEN DE SEPTIEMBRE DE 2.005. I. T. INFORMÁTICA DE GESTIÓN Duración 2 horas.**

### **Problema 1)**

Dado el siguiente circuito combinacional:

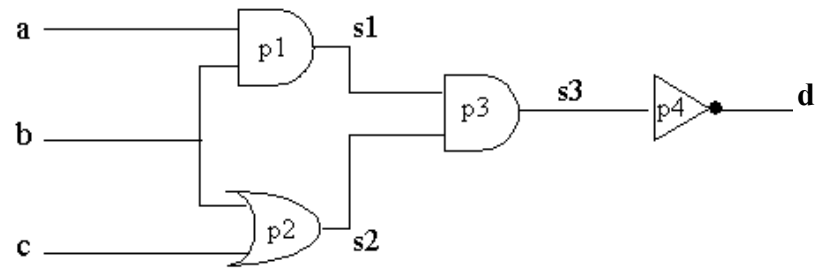

- **a)** Desarrollar el modelo VHDL de cada una las puertas lógicas utilizando el estilo **flujo de datos (RTL)**, suponiendo un retardo para cada una de ellas de 2 ns. **(1,5 puntos).**
- **b)** Desarrollar en VHDL la entidad y arquitectura del circuito propuesto utilizando el estilo **comportamental (algorítmico).** Utilizar un proceso para representar cada una de las puertas del circuito e introducir un retardo a cada una de 2 ns. **(1,5 puntos).**

#### **Problema 2)**

En el circuito de la figura se ilustra un circuito compuesto por una unidad aritmético-lógica de 8 bits y los elementos de transferencia necesarios.

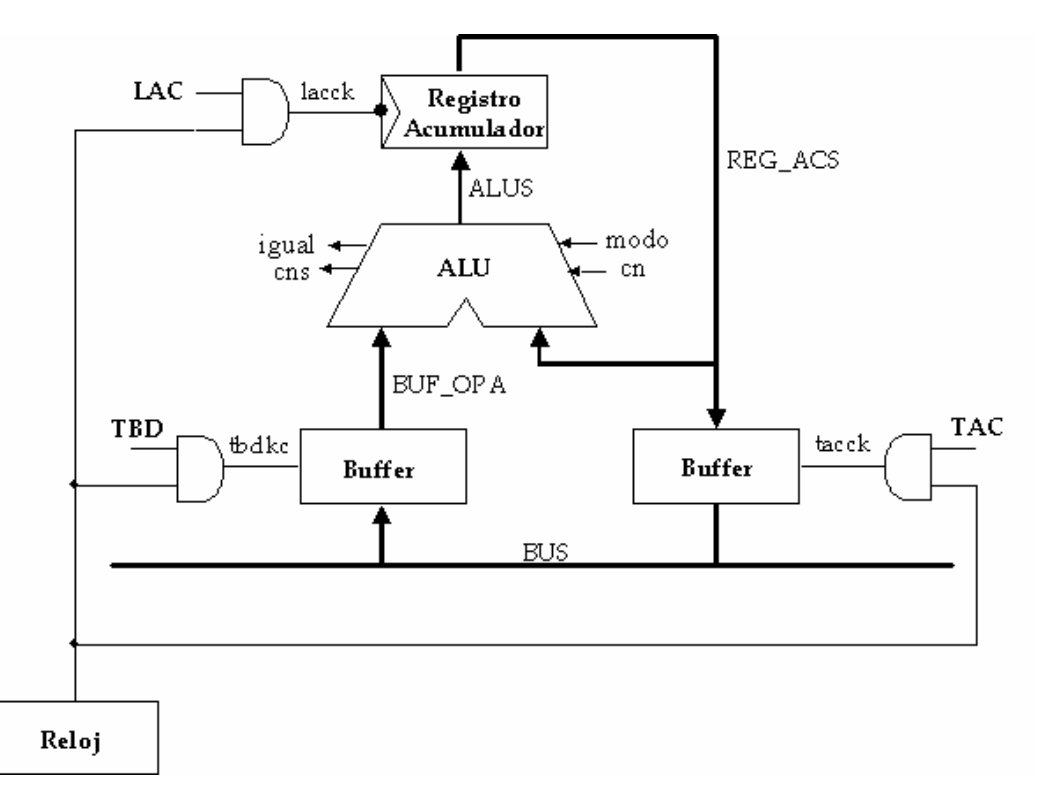

- c) Desarrollar su modelo VHDL **estructural** ( **3.5 puntos**)
- d) Averiguar la máxima frecuencia de reloj a la que es capaz de trabajar el circuito, desde que la señal sale del bus hasta que se carga en el registro acumulador **(1.5 puntos).**
- e) Se desea encontrar una alternativa al operador de suma con propagación de acarreo de la ALU para acelerar su funcionamiento, disponiendo únicamente del operador con salto de acarreo de la figura de abajo. Justificar, calculando el tiempo de retardo de este sumador, si esta opción sería la apropiada (**2 puntos**).

## OPERADOR DE SUMA DE 8 BITS CON SALTO DE ACARREO

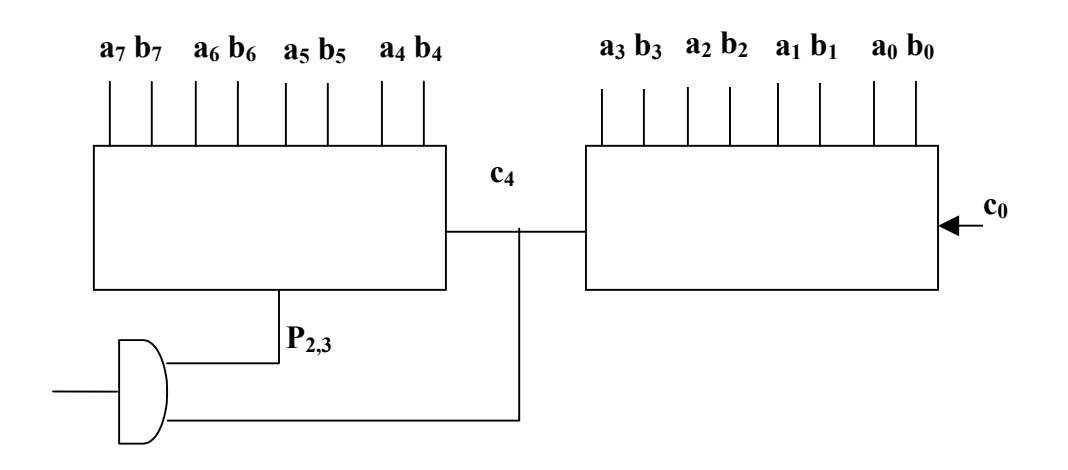

## **MODELOS VHDL DE LOS COMPONENTES:**

ENTITY and2 IS GENERIC (retardo: TIME := 2 ns); PORT (e1, e2: IN BIT; sal: OUT BIT); END and2;

ARCHITECTURE comportamiento OF and2 IS

**...**  END comportamiento;

USE WORK.arq\_pack.ALL; ENTITY registro8 IS GENERIC(retardo\_carga:TIME:=10 ns); PORT(entrada:IN vector\_bus; control:IN BIT:='0'; salida:OUT vector\_bus:=('0','0','0','0', '0','0','0','0')); END registro8;

ARCHITECTURE comportamiento OF registro4 IS

END comportamiento;

**...** 

USE WORK.arq\_pack.ALL; **ENTITY buffer8 IS**  GENERIC(retardo\_transferencia:TIME:=15 ns;retardo\_Z:TIME:=10 ns); PORT(entrada:IN vector\_bus; control:IN BIT:='0'; salida: OUT vector bus); END buffer8; ARCHITECTURE comportamiento OF buffer4 IS **...**  END comportamiento;

USE WORK.arg\_pack.ALL;

**ENTITY alu 8bits IS** GENERIC (retardo: TIME:=32 ns); PORT (a, b: IN vector\_bus; op: IN BIT\_VECTOR(1 DOWNTO 0); modo,cn: IN BIT; resultado: OUT vector\_bus ; cns,igual: OUT BIT); END alu\_8bits; ARCHITECTURE comportamiento OF alu\_8bits IS

**...**  END comportamiento;

ENTITY reloj IS GENERIC(periodo:TIME:=**??** ns); PORT(reloj:OUT BIT:='0'); END reloj;

ARCHITECTURE comportamiento OF reloj IS

**...**  END comportamiento;

PACKAGE arq\_pack IS TYPE tri\_estado IS ('0', '1', 'Z'); TYPE vector\_bus IS ARRAY (7 DOWNTO 0) OF tri\_estado; TYPE array\_vector\_bus IS ARRAY (INTEGER RANGE <>) OF vector\_bus; FUNCTION resolucion (entrada: array\_vector\_bus) RETURN vector\_bus; --la señal del bus será la resuelta SUBTYPE bus\_resuelto IS resolucion vector\_bus; PROCEDURE logico\_entero(VARIABLE vector:IN BIT\_VECTOR; VARIABLE entero:OUT INTEGER); PROCEDURE entero\_logico(VARIABLE entero:IN INTEGER; VARIABLE vector:OUT BIT\_VECTOR); END arq\_pack;

PACKAGE BODY arq\_pack IS

**..................................** END arq\_pack;